## Linksys Pap2-na Factory Reset >>>CLICK HERE<<<

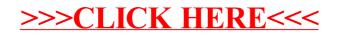